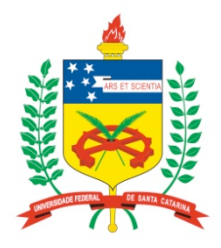

#### **Universidade Federal de Santa Catarina**

**Centro Tecnológico**  Departamento de Informática e Estatística **Curso de Graduação em Ciências da Computação**

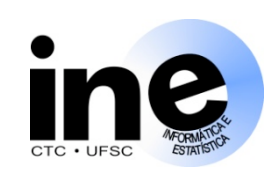

# **Sistemas Digitais**

#### **INE 5406**

#### **Aula 5-P**

**Processos em VHDL. Comandos de atribuição em VHDL: if-then -else e case. Descrição em VHDL de circuitos combinacionais, de latches e de flip-flops com processos** 

> **Prof. José Luís Güntzel guntzel@inf.ufsc.br**

**www.inf.ufsc.br/~guntzel/ine5406/ine5406.html** 

**Comandos de Atribuição em VHDL**

**VHDL provê os seguintes comandos de atribuição:**

- **Simples**
- **Sinal selecionado (***selected signal assignment***)**
- **Sinal condicional (***conditional signal assingment***)**
- **Geração (***for generate statement***)**
- **If-then-else (***if-then-else statement***)**
- **Case (***case statement***)**

Usados somente dentro de processos

#### **Processos**

- **São uma forma de gerar uma avaliação seqüencial (não concorrente) de atribuições.**
- **O processo é concorrente em relação aos outros elementos da arquitetura.**
- **A ordem das atribuições passa a ser relevante.**
- **É usado dentro da arquitetura.**
- **Precisa de uma lista de sinais de sensibilização. Quanto um sinal de sensibilização muda de valor, o processo "acorda" e se torna ativo.**
- **As atribuições que aparecem dentro do processo não são visíveis de fora do processo até que todas as atribuições do processo tenham sido avaliadas.**

**Comandos de Atribuição e Processos**

**Comandos de atribuição VHDL usados somente em processos:**

- **If-then-else (***if-then-else statement***)**
- **Case (***case statement***)**

#### **Usando Processo**

**LIBRARY ieee; USE ieee.std\_logic\_1164.all;**

**ENTITY mux2para1 IS PORT ( sel, a, b : IN STD\_LOGIC; y : OUT STD\_LOGIC); END mux2para1;**

#### **Multiplexador 2:1**

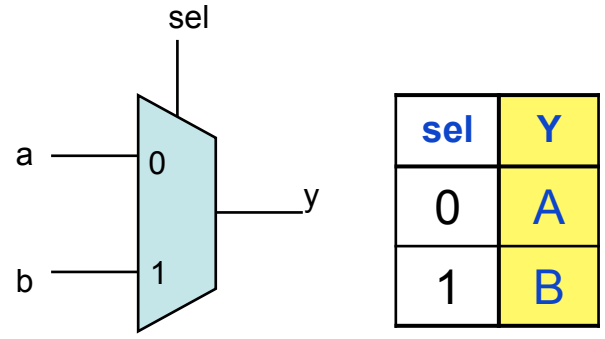

**ARCHITECTURE comportamento OF mux2para1 IS BEGIN PROCESS (a, b, sel) -- lista de sensibilização BEGIN**  $IF$  sel =  $'0'$  THEN  **y <= a; ELSE**  $v \leq b$ ;

**INEXTENT COMPORTAMENTO;** THE SUITE 5PROF. THE SUITE 5PROF. JOSÉ LUÍS GÜNTZEL **Prof.** JOSÉ LUÍS GÜNTZEL **Sistemas Digitais - semestre 2011/1 END IF; END PROCESS;**

#### **Usando Processo (2a versão)**

**LIBRARY ieee; USE ieee.std\_logic\_1164.all;**

**Multiplexador 2:1**

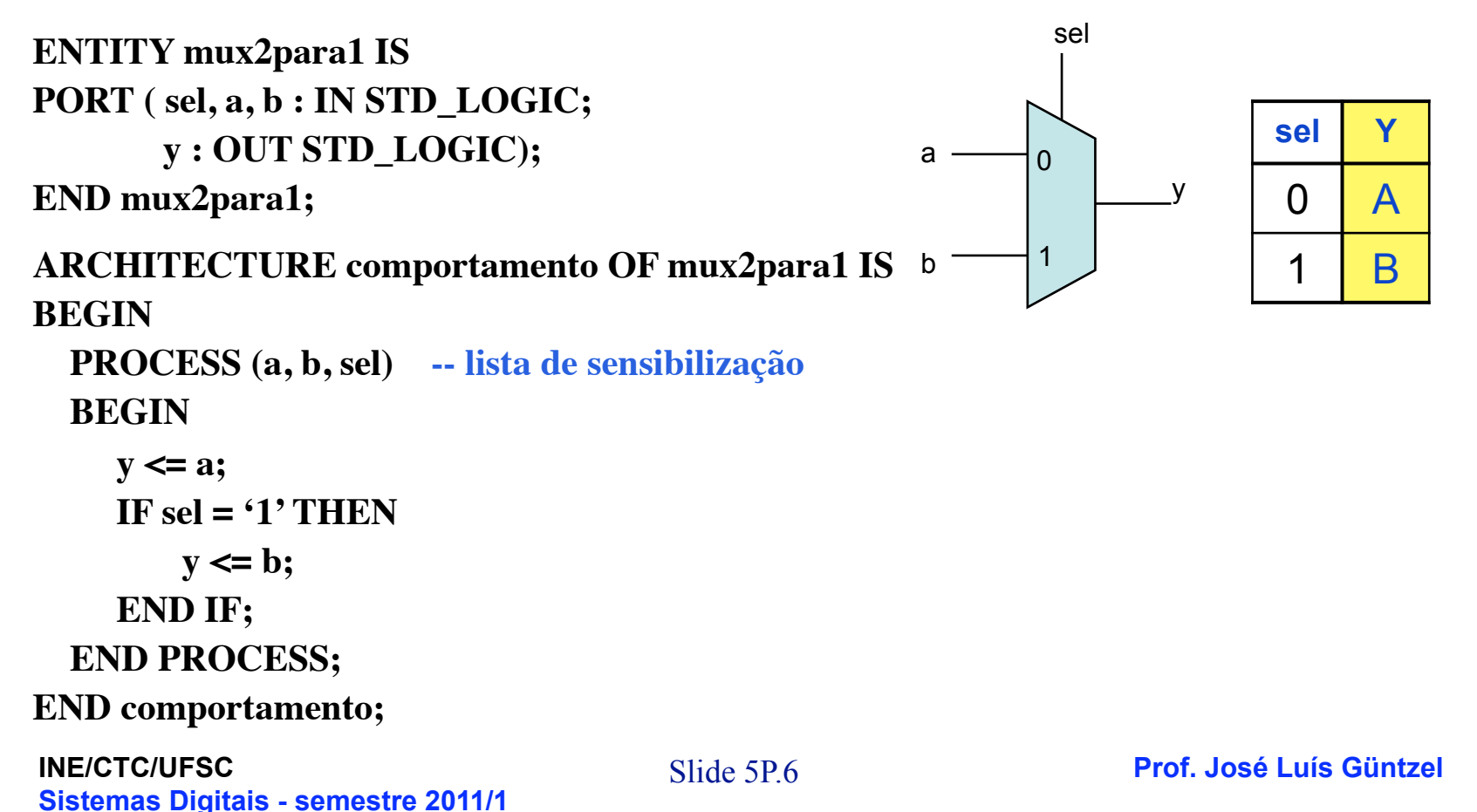

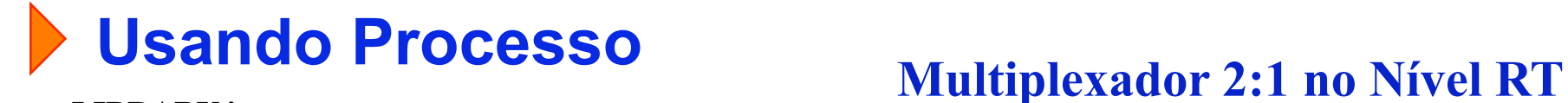

**LIBRARY ieee; USE ieee.std\_logic\_1164.all;**

**ENTITY mux2para1 IS PORT ( sel: IN STD\_LOGIC; a, b : IN STD\_LOGIC\_VECTOR (7 DOWNTO 0);**

```
INE/CTC/UFSC Slide 5P.7 Prof. José Luís Güntzel 
ARCHITECTURE comportamento OF mux2para1 IS
BEGIN
  PROCESS (a, b, sel) -- lista de sensibilização
  BEGIN
    IF sel = '0' THEN
        y <= a;
     ELSE
       v \leq b;
    END IF;
  END PROCESS;
END comportamento;
```
**Sistemas Digitais - semestre 2011/1** 

```
 y : OUT STD_LOGIC_VECTOR (7 DOWNTO 0) );
```

```
END mux2para1 ;
```
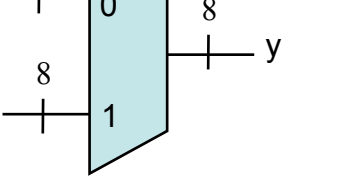

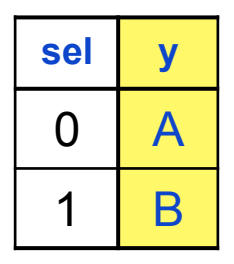

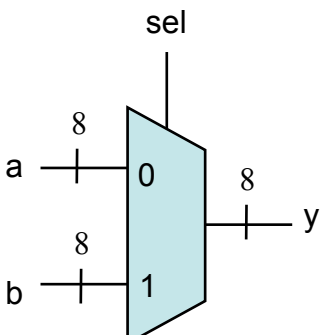

#### **Usando Processo e Atribuição com Sinal Condicional**

```
LIBRARY ieee;
USE ieee.std_logic_1164.all;
ENTITY prioridade IS
PORT (w : IN STD LOGIC VECTOR(3 DOWNTO 0);
        y : OUT STD_LOGIC_VECTOR(1 DOWNTO 0);
        z : OUT STD_LOGIC);
END prioridade;
ARCHITECTURE comportamento OF prioridade IS
BEGIN
  PROCESS (w)
  BEGIN
    IF w(3) = '1' THENy \leq 11";
    ELSIF w(2) = '1'THEN
        y \leq 40";
    ELSIF w(1) = '1'THEN
        y \leq v^2 \leq 01 ELSE 
        v \leq v^2 = 0 END IF;
  END PROCESS;
  z <= '0' WHEN w = "0000" ELSE '1';
END comportamento;
```
#### **Codificador de prioridade 4:2**

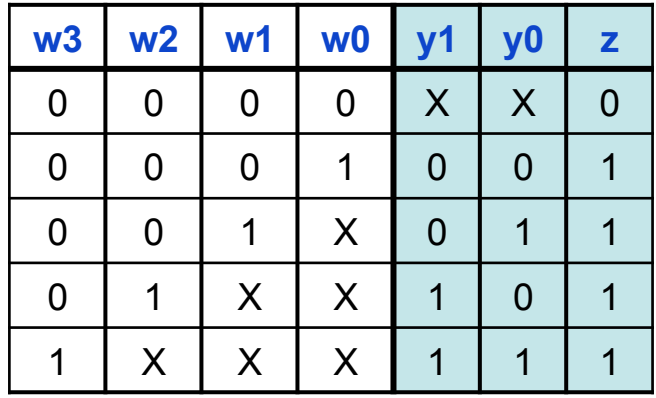

**INE/CTC/UFSC** Slide 5P.8 **Prof. José Luís Güntzel Sistemas Digitais - semestre 2011/1** 

#### **Usando Processo**

**LIBRARY ieee; USE ieee.std\_logic\_1164.all;**

**(Uma versão alternativa)**

**ENTITY prioridade IS** PORT ( $w : IN STD$  LOGIC VECTOR(3 DOWNTO 0);  **y : OUT STD\_LOGIC\_VECTOR(1 DOWNTO 0); z : OUT STD\_LOGIC);**

**END prioridade;**

**ARCHITECTURE comportamento OF prioridade IS BEGIN**

```
 PROCESS (w)
 BEGIN
  y \leq 00";
  IF w(1) = '1' THEN y \leq v(01''); END IF;
  IF w(2) = '1' THEN v \leq "10"; END IF;
  IF w(3) = '1' THEN y \leq y''1''; END IF;
  z \leq 1;
  IF w = "0000" THEN z <= '0'; END IF;
```

```
 END PROCESS;
```
**END comportamento;**

**INE/CTC/UFSC** Slide 5P.9 **Prof. José Luís Güntzel Sistemas Digitais - semestre 2011/1** 

#### **Codificador de prioridade 4:2**

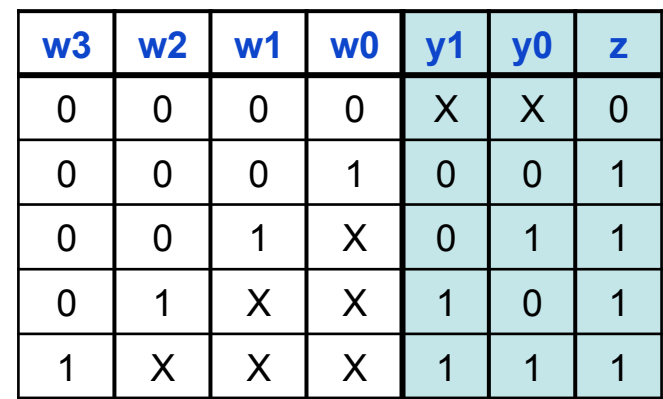

#### **Usando Processo e Case**

**LIBRARY ieee; USE ieee.std\_logic\_1164.all;**

**ENTITY mux2para1 IS PORT ( sel: IN STD\_LOGIC; a, b : IN STD\_LOGIC\_VECTOR (7 DOWNTO 0); v** : OUT STD\_LOGIC\_VECTOR (7 DOWNTO 0) ); **END mux2para1 ;**

**ARCHITECTURE comportamento OF mux2para1 IS BEGIN PROCESS (a, b, sel) -- lista de sensibilização BEGIN CASE sel IS WHEN** ' $0' \Rightarrow y \le a$ ; WHEN OTHERS  $\Rightarrow$   $y \leq b$ ;  **END CASE; END PROCESS; END comportamento;**

**INE/CTC/UFSC** Slide 5P.10 **Prof. José Luís Güntzel Sistemas Digitais - semestre 2011/1** 

**Multiplexador 2:1**

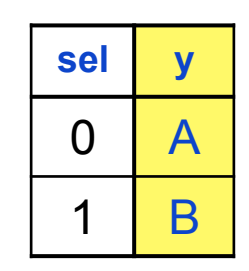

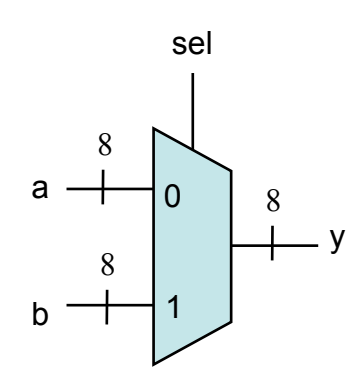

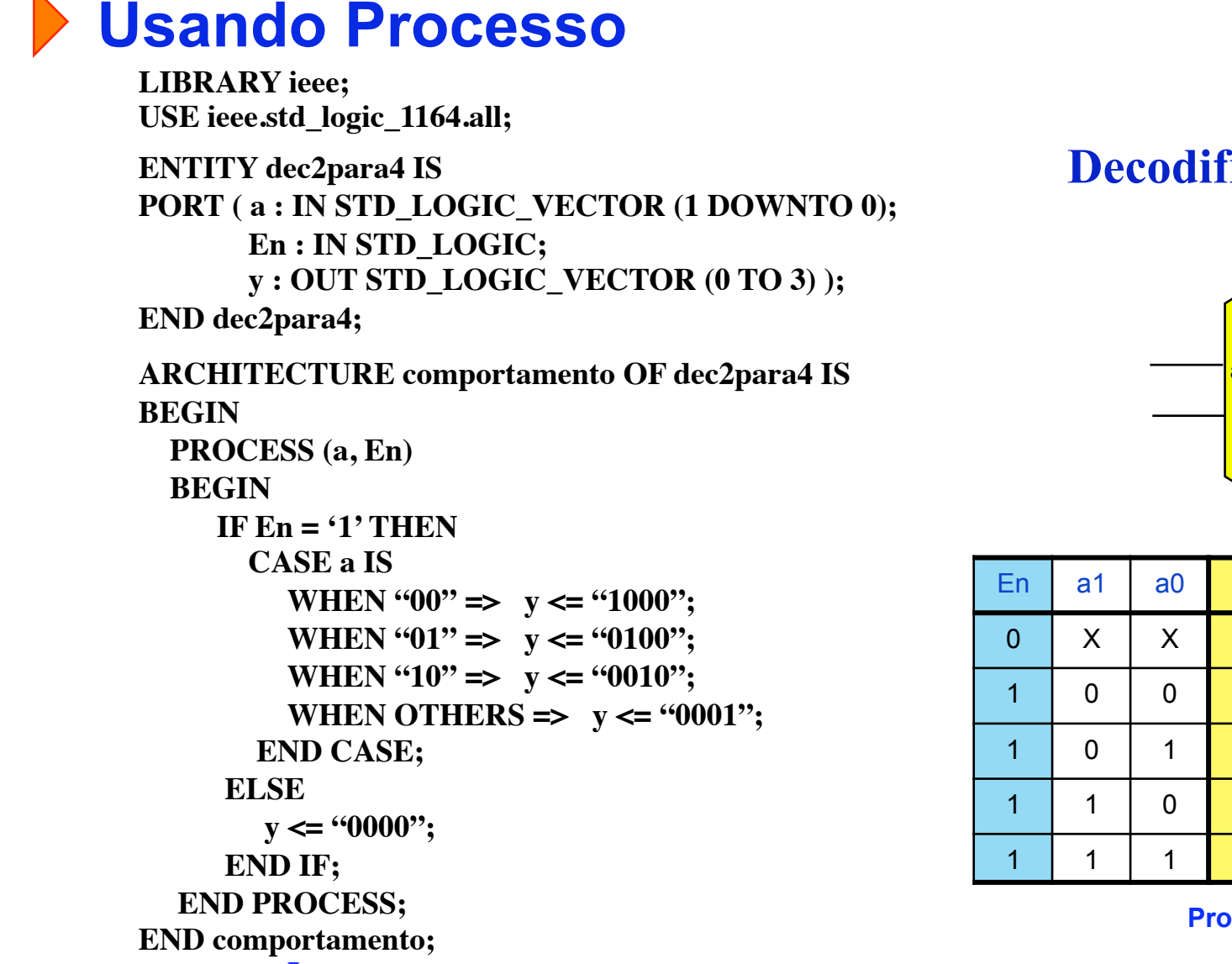

**Decodificador 2:4**

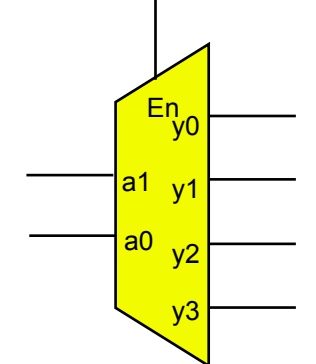

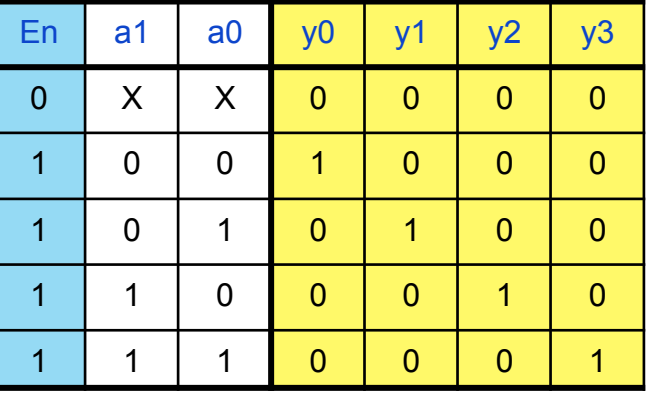

**Prof. José Luís Güntzel** 

#### **Usando Processo**

#### **Descrição de uma ULA (equivalente ao TTL74381)**

#### **Funcionalidade:**

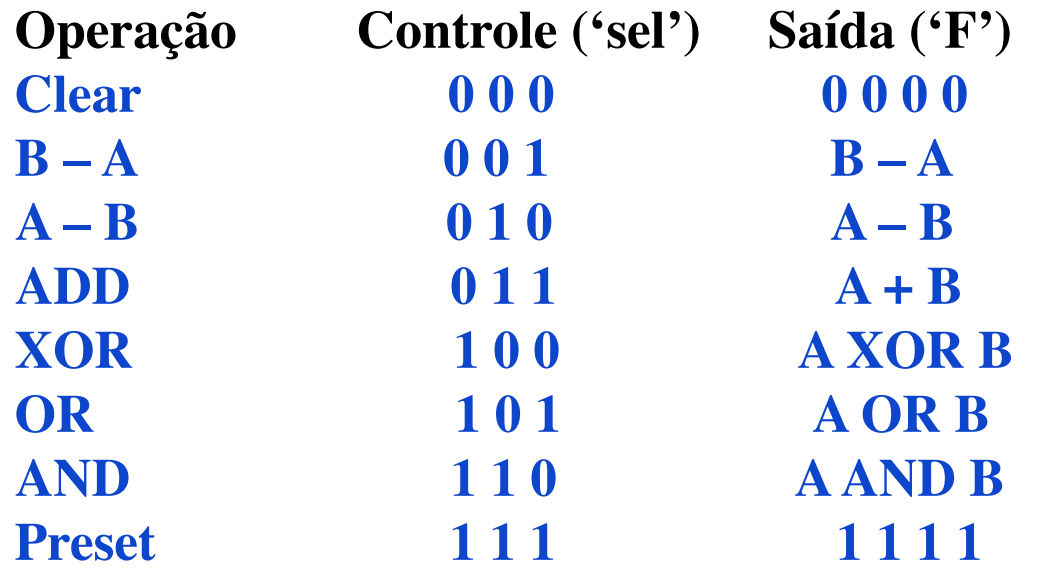

#### **Usando Processo**

**INE/CTC/UFSC END comportamento; LIBRARY ieee; USE ieee.std\_logic\_1164.all; USE ieee.std\_logic\_unsigned.all; ENTITY ula74381 IS PORT ( s : IN STD\_LOGIC\_VECTOR (2 DOWNTO 0); A, B : IN STD\_LOGIC\_VECTOR (3 DOWNTO 0); F** : OUT STD\_LOGIC\_VECTOR (3 DOWNTO 0)); **END ula74381; ARCHITECTURE comportamento OF ula74381 IS BEGIN PROCESS (s, A, B) BEGIN CASE s IS WHEN "000" => F <= "0000"; WHEN "001" =>**  $F \le B - A$ **;** WHEN "010"  $\Rightarrow$  F <= A – B; WHEN "011"  $\Rightarrow$  F <= A + B; **WHEN "100" =>**  $F \leq A XOR B$ **; WHEN "101" =>**  $F \leq A OR B$ **; WHEN "110" =>**  $F \leq A AND B$ **; WHEN OTHERS => F <= "1111"; END CASE; END PROCESS;**

**Sistemas Digitais - semestre 2011/1** 

#### **Comparador Usando Processo**

**LIBRARY ieee; USE ieee.std\_logic\_1164.all; ENTITY compara IS PORT ( a, b : IN STD\_LOGIC; AeqB : OUT STD\_LOGIC); END compara; ARCHITECTURE comportamento OF compara IS BEGIN PROCESS (a,b) BEGIN**  $IF a = b THEN$  $AeqB \leq 1$ ;  **END IF; END PROCESS; END comportamento; Onde está o erro? Comparador de 1 bit**

#### **Comparador Usando Processo**

```
LIBRARY ieee;
USE ieee.std_logic_1164.all;
ENTITY compara IS
PORT ( a, b : IN STD_LOGIC;
        AeqB : OUT STD_LOGIC);
END compara;
ARCHITECTURE comportamento OF compara IS
BEGIN
   PROCESS (a,b)
   BEGIN
    AeqB \leq v:
     IF a = b THEN 
       AeqB \leq 1;
     END IF;
   END PROCESS;
END comportamento;
```
#### **Comparador de 1 bit**

#### **Versão correta**

#### **Comparador Usando Processo**

```
LIBRARY ieee;
USE ieee.std_logic_1164.all;
ENTITY compara IS
PORT (a, b : IN STD_LOGIC_VECTOR(7 DOWNTO 0);
       AeqB : OUT STD_LOGIC);
END compara;
ARCHITECTURE comportamento OF compara IS
BEGIN
  PROCESS (a,b)
  BEGIN
                                  Comparador para números de 8 bit
```

```
AeqB \leq 0;
    IF a = b THENAeqB \leq 1;
     END IF;
   END PROCESS;
END comportamento;
```
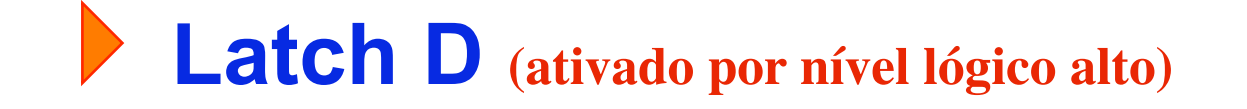

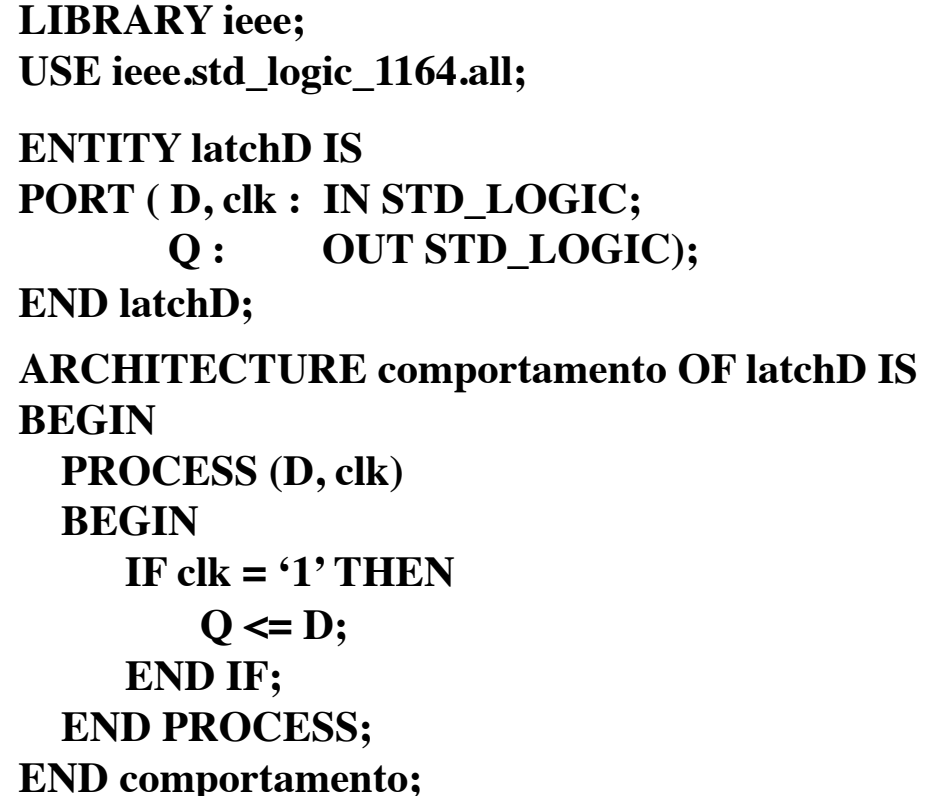

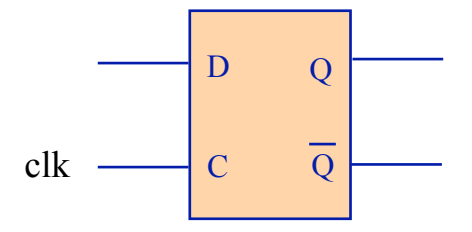

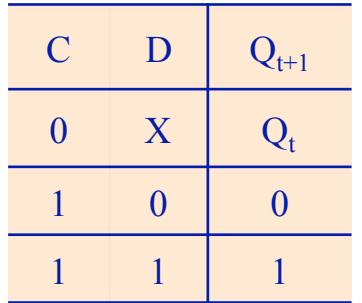

**INE/CTC/UFSC** Slide 5P.17 **Prof. José Luís Güntzel Sistemas Digitais - semestre 2011/1** 

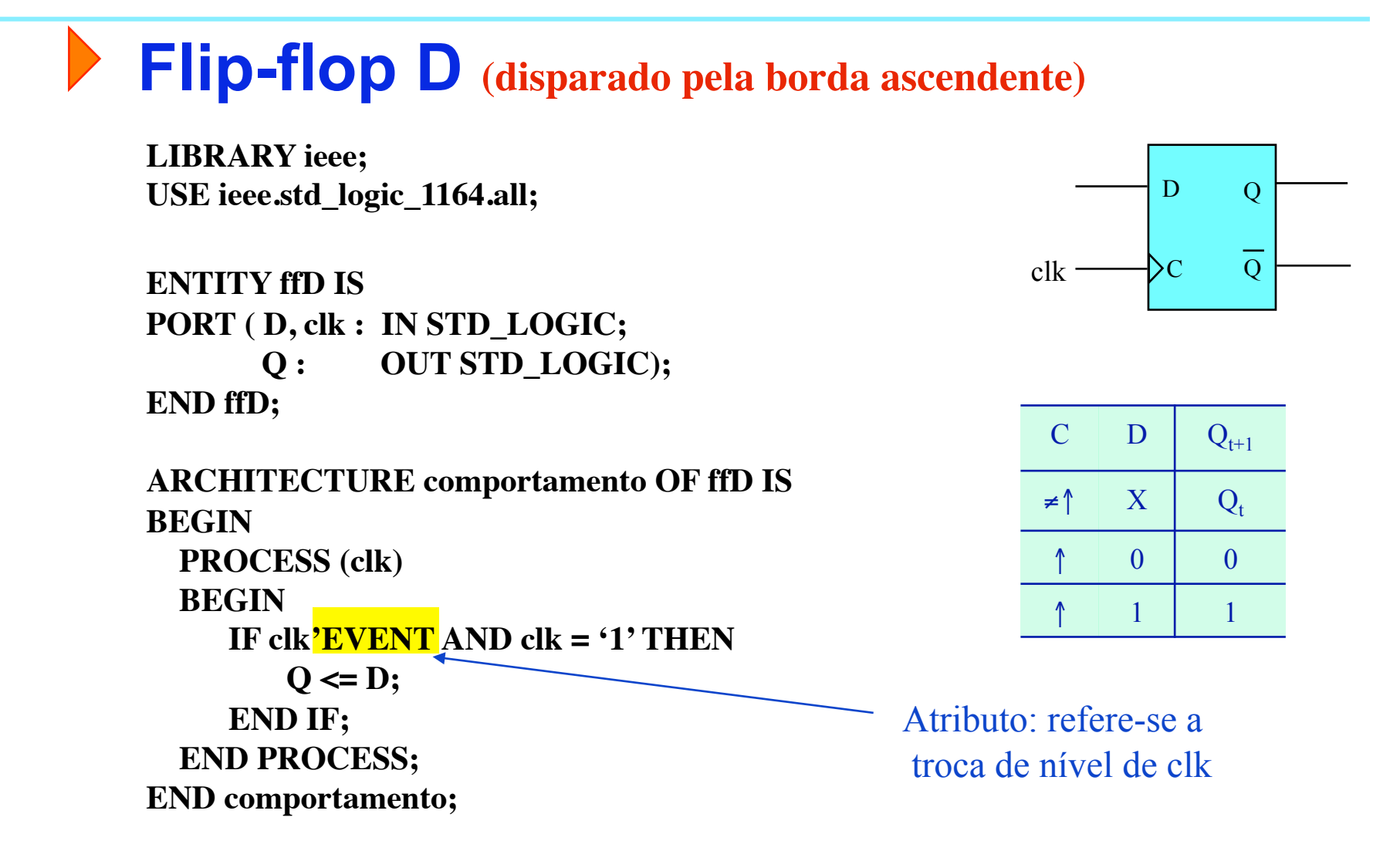